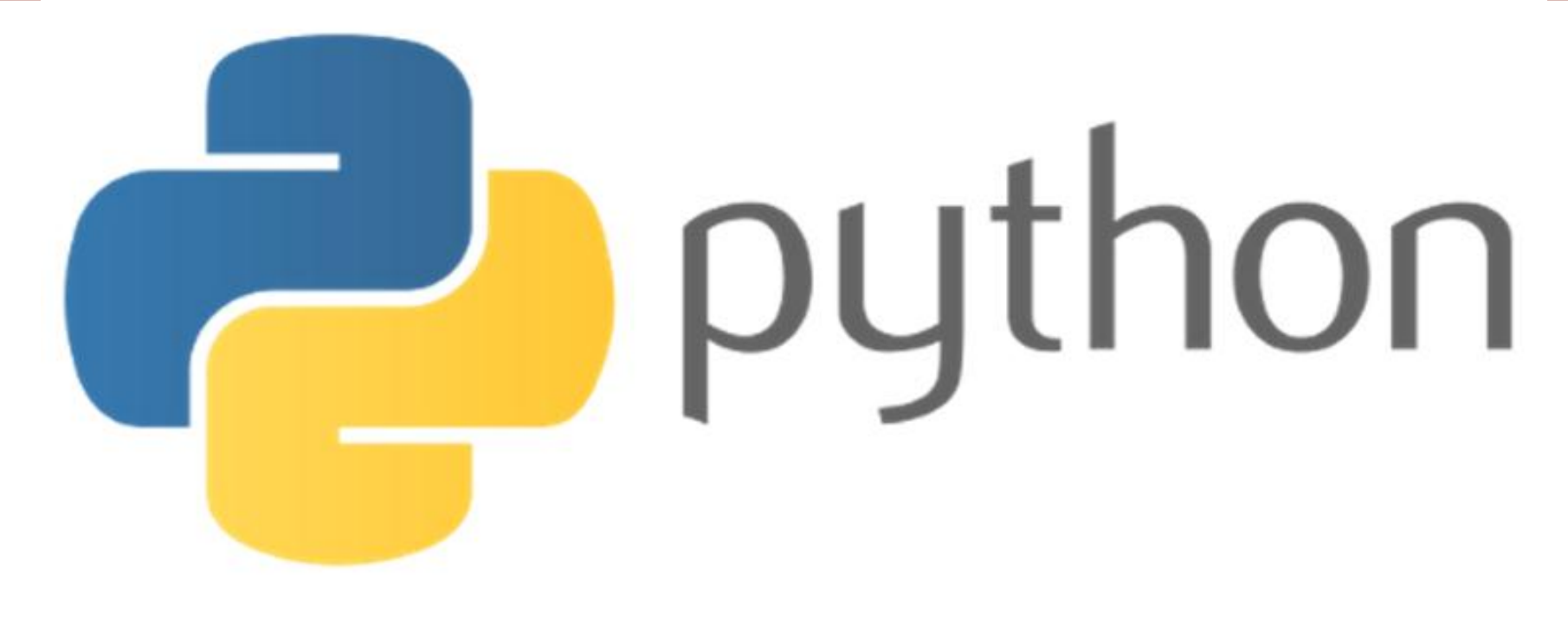

# $print("He11o, world!")$

#### FORMATION PYTHON : Le TRI en Python

Ce chapitre a pour but d'initier aux algorithmes de tri en Python.

## Introduction

- Les méthodes de tri sont évidemment fondamentales.
- ▶ On dispose de nombreux algorithmes qui se distinguent par leurs complexités en temps et en place mémoire.
- ▶ Dans ce cours nous allons illustrer quelques-uns de ces algorithmes avec des listes ou des tableaux d'entiers (ou de flottants).
- ▶ Lorsque le programme contient une boucle while, il ne faudra pas oublier de s'assurer qu'elle se termine.
- Nous chercherons aussi à estimer le nombre d'opérations que son exécution entraine : On parle de calcul de complexité.

#### Introduction and 3

- On considère ici des tableaux ou listes d'entiers ou de flottants.
- ▶ En Python, on peut trier une liste à l'aide de la méthode sort : si a est une liste d'entiers ou de flottants, a.sort() modifie la liste en la liste triée.
- ▶ En revanche, la fonction sorted(a) est une fonction qui prenant une liste ou un tableau renvoie la liste (ou le tableau) des éléments triés par ordre croissant.

Ainsi :  $a = [4, 1, 3, 2]$ ; a.sort() # modifie a en [1, 2, 3, 4] sorted(a) # renvoie la liste [1, 2, 3, 4]; a inchangée !

#### Introduction 4

- ▶ Une fois triée, une liste peut servir pour d'autres traitements comme :
- ▶ L'insertion d'une nouvelle donnée à sa bonne position en prenant en considération l'ordre établi ;
- ▶ Les algorithmes dichotomiques qui utilisent les listes triées pour accélérer la recherche…
- ▶ On distingue deux grandes catégories de tri :
	- Tris *lents* (par sélection, à bulles, par insertion…)
	- ▶ et les tris *rapides* (par fusion, quicksort,...)

# Les Tris en Python

- 1. TRI PAR SELECTION
- 2. TRI PAR INSERTION
- 3. TRI RAPIDE
- 4. TRI FUSION
- 5. EXERCICES ( TD )

1. **TRI PAR SELECTION** 

## 1. Tri par sélection : Principe 7

- Commencer à chercher l'indice du minimum de la liste **L** ;
- Permuter le **1 er** élément de la liste avec l'élément minimum trouvé ;
- Chercher l'indice du minimum des éléments de la sous liste **L[1 :]** et le permuter avec le 2ème élément…
- ▶ Continuer ce principe jusqu'à ce que la liste devienne triée.
- D'une manière générale, on échange l'élément à la position **i** avec le minimum de la sous liste **L[i+1 :]**

## 1. Tri par sélection : Exemple 8

#### *Exemple :*

 $L=[4,5,1,-6,2]$ 

Etape N°1 :

Le minimum de L est -6, on le permute avec 4 : L=[**-6**,5,1,**4**,2] ;

Etape N°2 :

Le minimum de [5,1,4,2] est 1, on le permute avec 5 : L=[-6,**1**, **5**,4,2]

#### ► Etape N°3 :

Le minimum de [5,4,2] est 2, on le permute avec 5 :  $L=[-6,1,2,4,5]$ 

- 
- ► Etape N°4 : Le minimum de [4,5] est 4, il est à sa bonne place.

#### 1. Tri sélection : Version itérative

```
Shell Run Tools
       Settings
                                                          Shells
= tri selection.py
                                                          def triSelection(a):
 \overline{2}n = len(a)\gg (executing l
 3
        for i in range(n):
                                                          ines 1 to 17 of
            # on cherche k tel que
 4
                                                           "tri insertion.p
            # a[k] = min(a[i+1:])y")
 5
            k = i[24510]
 6
             for j in range(i+1,n):
                                                           [0 1 2 4 5]\begin{array}{c} 7 \\ 8 \\ 9 \end{array}if a[k] > a[i]:
                      k = i>>>
            a[k], a[i] = a[i], a[k]# on met par échange cet élément
10
            # en première position
11
12 #Test
13 a = [1, 3, 2, 0, 7]14 triselectron(a)15 print(a) #renvoie [0, 1, 2, 3, 7]
16
17
```
10

#### 1. Tri sélection : Version itérative 11

#### Complexité

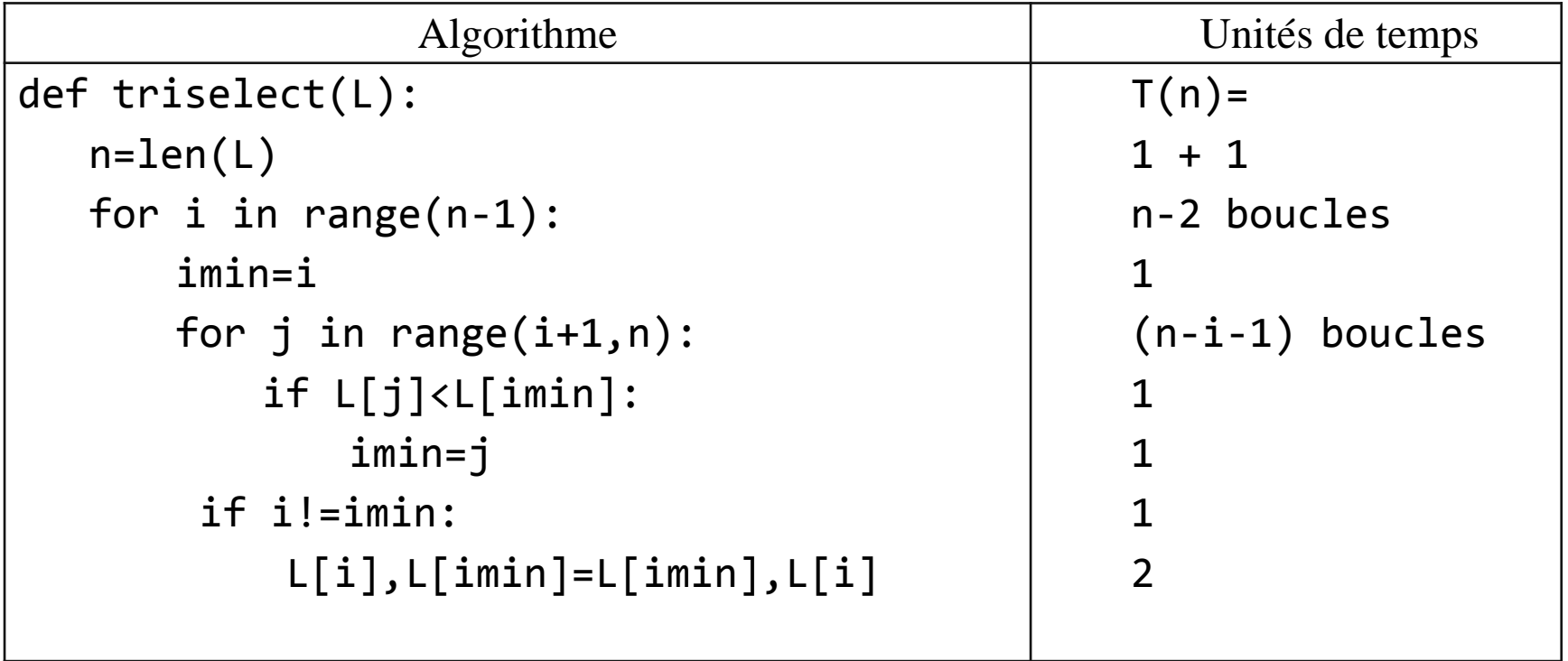

Le nombre de comparaison est donné par (*n-i-1*)

#### 1. Tri sélection : Version itérative 12

$$
T(n) = (n - 1) + (n - 2) + \dots + 2 + 1 = \sum_{i=0}^{n-2} (n - i - 1)
$$

−

 **T(n)** peut être vu comme la somme de **n-1** termes d'une suite arithmétique de premier terme **1** et de raison **1** :

$$
T(n) = \frac{(n-1)\left(1 + (n-1)\right)}{2} = \frac{(n-1)n}{2} = \frac{n^2}{2} - \frac{n}{2}
$$

▶ O(T(n))=O(n<sup>2</sup>) : L'algorithme du tri est quadratique, pas très pratique quand la taille des données s'accroit.

#### 1. Tri sélection : Version récursive

```
Shells
 tri selection version recursive.py
                                                         def triselectron(a):
 \overline{2}print(a)>>> (executing lines)
 \overline{3}n = len(a)1 to 18 of "tri selec
 4
       if(n=1): return a
                                                         tion version recursiv
 5
       else:
                                                         e.py")
 6
            # Chercher k tel que
                                                         [1, 3, 2, -1, 0, 7]# a[k] = min(a[i+1:])[3, 2, 1, 0, 7]\overline{7}i = 0 : k = i[2, 1, 3, 7]8
            for i in range(1, n):
                                                         [2, 3, 7]9
                if a[k] > a[i]:
                                                         [3, 7]10
                     k = i[7]11
            a[k], a[i] = a[i], a[k][-1, 0, 1, 2, 3, 7]12# on met par échange cet
            # élément en première position
                                                         >>>
13return [a[0]]+triselectron(a[1:])14 #Test
15 a = [1, 3, 2, -1, 0, 7]16 print(triSelection(a))
1718
```
13

16

## $2.$ **TRI PAR INSERTION**

## 2. Tri par insertion : Principe \* 17

▶ On considère une liste ou un tableau dont les premiers

éléments d'indices 0, 1, …, i - 1 sont déjà triés.

 On cherche à placer l'élément d'indice i à sa bonne place parmi les éléments déjà triés, pour cela on procède à le comparer aux précédents jusqu'à ce que

la place de T[i] soit trouvée.

#### 2. Tri par insertion : Version itérative 20

```
\Box \Box \boxtimesEdit View
        Settings Shell Run Tools
                      Help
                                                              Shells
\mathbf{r} = tri_insertion.py
                                                              from numpy import *\overline{2}>>> (executing lines)
   def tri insertion (T) :
 3
                                                              1 to 17 of "tri inser
        n = len(T)4
                                                              tion.py")for i in range(1, n) :
 5
                                                               [2 4 5 1 0]6
             x = T[i][0 1 2 4 5]\overline{7}p = i8
             while p > 0 and T[p-1] > x:
                                                              >>>
 9
                  T[p] = T[p-1]p = p - 110
11
             T[p] = xreturn T
1213
14 #test
15 T = array ([2, 4, 5, 1, 0])16 print(T)
   print(tri.insertion(T))17
18
19
20
```
#### 2. Tri par insertion : Version itérative 21

#### **Complexité dans le pire de cas :**

- Dénombrons les comparaisons entre éléments du tableau
- Dans tous les cas on a n-1 passages dans la boucle for
- Dans la boucle while, le nombre d'itérations est maximal lorsque T est trié dans l'ordre décroissant, ce qui conduit à i-1 comparaisons.
- Soit en tout, le temps d'exécution est donné par :

$$
T(n) = \sum_{i=1}^{n-1} i = 1 + 2 + \dots + n - 1 = \frac{n(n-1)}{2} \approx \frac{n^2}{2}
$$

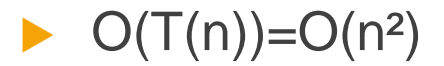

#### 2. Tri par insertion : Version récursive

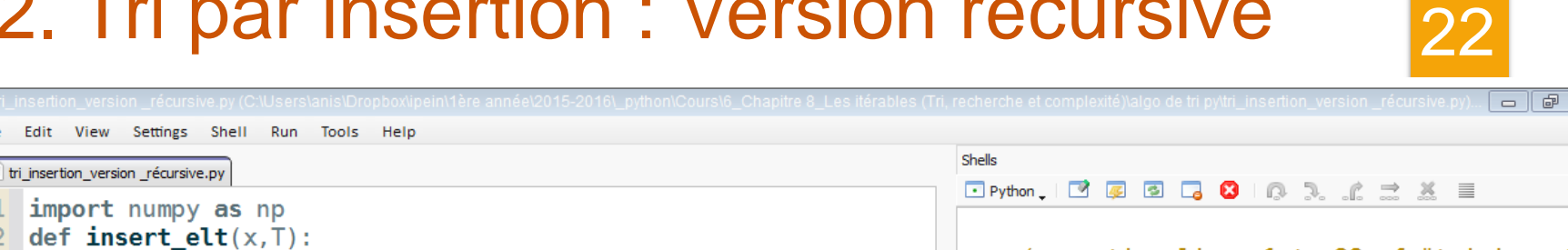

 $\overline{\mathbb{X}}$ 

ම

```
\epsilon = tri insertion version récursive.pv
    import numpy as np
 \mathbf{1}def insert elt(x,T):
 \overline{2}>>> (executing lines 1 to 28 of "tri inserti
 3
        n=len(T)on version récursive.py")
 \overline{4}p=n-1before: [ 12   5 -12   7
                                                                                                                   61
 5
         e=T[p]In/ i=1, T = \lceil 12 \rceil5 - 1261
                                                                                                                 7
 6\overline{6}while p > 0 and T[p-1] > x:
                                                                                  In/ i=2, T=1 5 12 -12
                                                                                                               \overline{7}61
 \overline{7}T[p] = T[p-1]In/ i=3, T=[-12 \ 5 \ 12]\overline{7}61
 8
             p = p - 1In/ i=4, T=[-12 \t 5 \t 7 \t 1261
 9T[n] = xafter : [-12   5   6   7   12]
        T = np.append(T, e)10
11return T
                                                                                  >>1213
    def tri insertion(T, i):
        n=Len(T)14
15
         if n == 0 or i == n:
16
             return T
17else:
             print("In / i = {0}, T = {1}".format(i, T))18
19
             R =insert elt(T[i], T[:i])20
             T = np.append(R, T[i+1:])21
             i+122
             return tri insertion(T, i)23
24 #Test
25 T=np.array([12,5,-12,7,6])
26 print("before :", T)
   T=tri insertion(T,1)
27
    print("after : ", T)28
29
30
```
File Edit View Settings Shell Run Tools Help

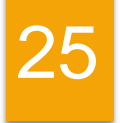

## 3. **TRI RAPIDE**

https://sites.google.com/site/formateuraniss  $aid/$ 

## 3. Tri rapide : Principe \* 26

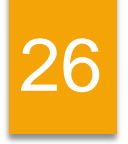

#### **Tri rapide (quicksort) : diviser pour régner**

Le principe de ce tri est le suivant :

Pour trier une liste L,

- Si L est vide ou admet un seul élément, elle est triée (c'est notre critère d'arrêt)
- $\blacktriangleright$  Sinon :
	- De On choisit un élément e ∈ L, quelconque, que l'on retire de L;
	- On construit deux sous listes :
		- Li formée des éléments inférieurs à e
		- Ls formée des éléments plus grands que e
	- ▶ Le résultat est la concaténation de Li récursivement triée, de [e], et de Ls qui est aussi récursivement triée.

### 3. Tri rapide : Version récursive

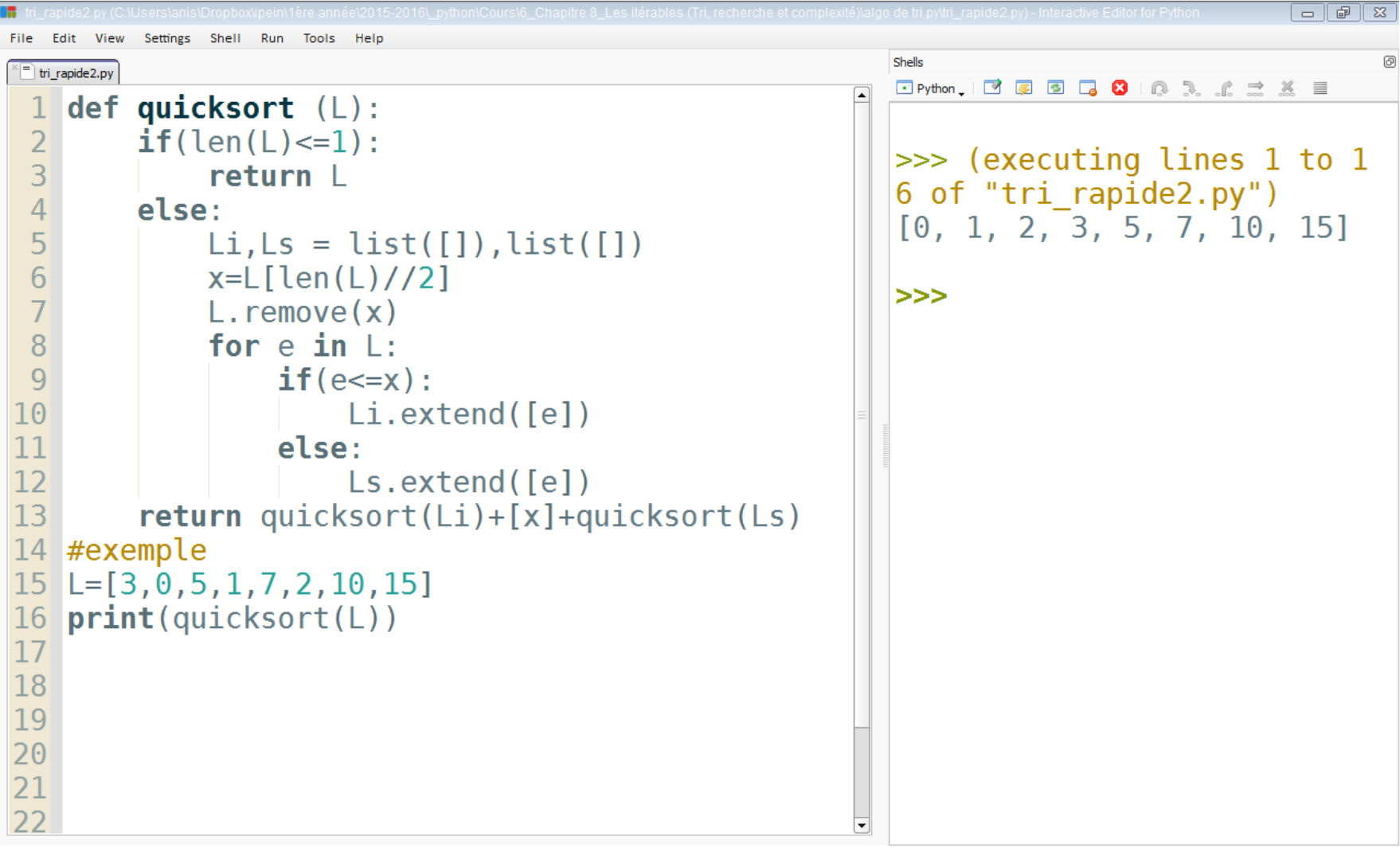

31

## 3. Tri rapide : Version récursive 32

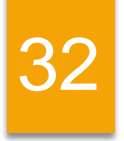

#### **Complexité :**

- Nous chercherons naturellement à évaluer le nombre des comparaisons entre les éléments de la liste.
- ▶ Considérons un appel principal avec une liste de longueur n.
- Afin d'identifier le pire de cas, on suppose que l'on choisisse systématiquement le plus grand élément de la liste.
- ▶ Nous aurons à chaque fois une de deux listes est vide len(Li)=0 et l'autre liste contenant len(Ls)-1 comparaisons

## 3. Tri rapide : Version récursive 33

- Les appels récursifs iront deux par deux avec une liste privé d'un élément par rapport à l'argument d'appel et une liste vide.
- ▶ L'arbre des appels sera la plus haute possible
- ▶ Les appels seront les plus couteux en nombre de comparaisons :

$$
(n-1) + (n-2) + \dots + 1 = \frac{n(n-1)}{2!} = O(n^2)
$$

 $O(n^2)$ : complexité au pire de cas  $O(n \ln n)$ : complexité moyenne

## 3. Tri rapide : Conclusion 34

#### **Question :**

Qu'est-ce que garantit que le programme se termine ?

#### **Réponse :**

Les appels récursifs ont pour arguments des listes de longueurs strictement plus petites que len(L).

La condition d'arrêt sera remplie dans tous les cas en un temps fini (l'arbre des appels est au plus de hauteur len(L))

## 3. Tri rapide : Conclusion 35

#### **Question :**

Qu'est-ce que garantit que la liste sera finalement triée ?

#### **Réponse :**

```
Si len(L) = 0 ou len(L)=1, le résultat est clair ;
```
Sinon,

Supposons que la propriété est vraie pour les listes de longueurs 0,1, …, n.

Les deux appels récursifs ont comme paramètre des sous-listes de L\{e}

Elles retournent donc par hypothèse de récurrence deux copies triées de Li et Ls.

La concaténation de trois listes Li,[e] et Ls est donc triée.

Avec e (le pivot) est plus grand que les éléments de Li et plus petit que les éléments de Ls. **https://sites.google.com/site/formateuraniss aid/**

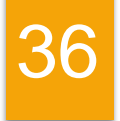

## 4. **TRI FUSION**

https://sites.google.com/site/formateuraniss  $aid/$ 

## 4. Tri fusion : Principe \* 37

Le tri fusion est défini de la façon suivante :

Le critère d'arrêt : Le tableau a au plus un élément (il est déjà trié)

- Si le tableau a plus d'un élément, on appelle récursivement la fonction sur chacun des sous-tableaux et on interclasse leurs copies triées
- ▶ Pour rassembler deux tableaux T1 et T2 déjà triés, on peut les interclasser de la façon suivante :
	- On compare les plus petits éléments de chacun d'eux, on place le plus petit d'eux dans un nouveau tableau T.
	- ▶ On poursuit en comparent successivement les deux plus petits éléments non encore trié de ces tableaux jusqu'à l'épuisement de l'un d'eux, il ne reste plus qu'ajouter les éléments du tableau non vidé.

#### 4. Tri fusion : Version récursive

```
File Edit View Settings Shell Run Tools Help
```
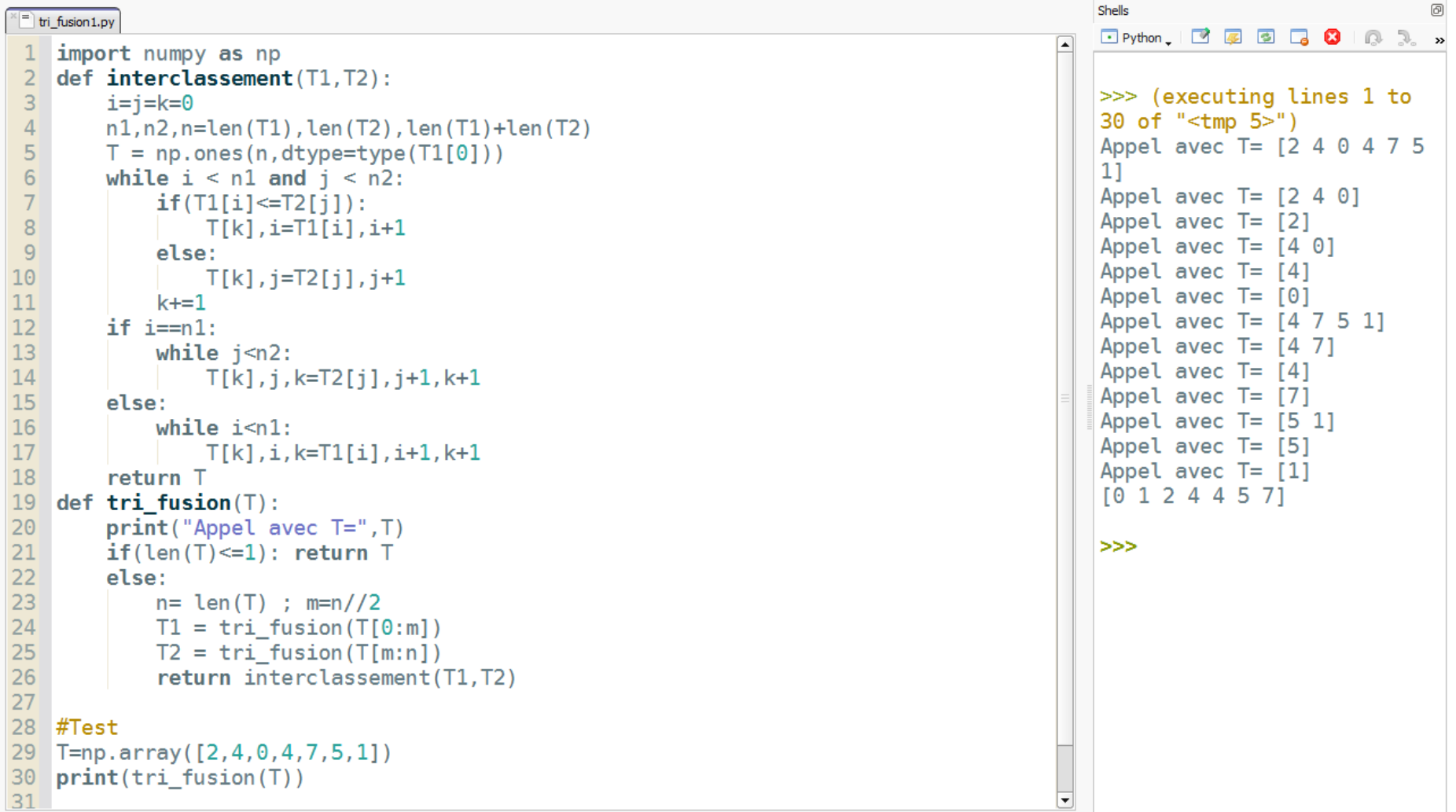

43

 $\begin{tabular}{|c|c|c|c|c|} \hline \quad & \quad & \quad \quad & \quad \quad & \quad \quad \\ \hline \quad \quad & \quad & \quad \quad & \quad \quad & \quad \quad \\ \hline \quad \quad & \quad & \quad \quad & \quad \quad & \quad \quad \\ \hline \end{tabular}$ 

## 4. Tri fusion : Conclusion

44

#### **Inconvénients:**

- ▶ C'est n'est pas un tri en place, car il réserve un nouveau tableau de même taille que le tableau à trier.
- ▶ Un tri qui n'utilise pas de mémoire supplémentaire est un tri en place (puisque les éléments sont échangés dans le tableau ou la liste, sur place)